# N.C. A & T State University Training Management System

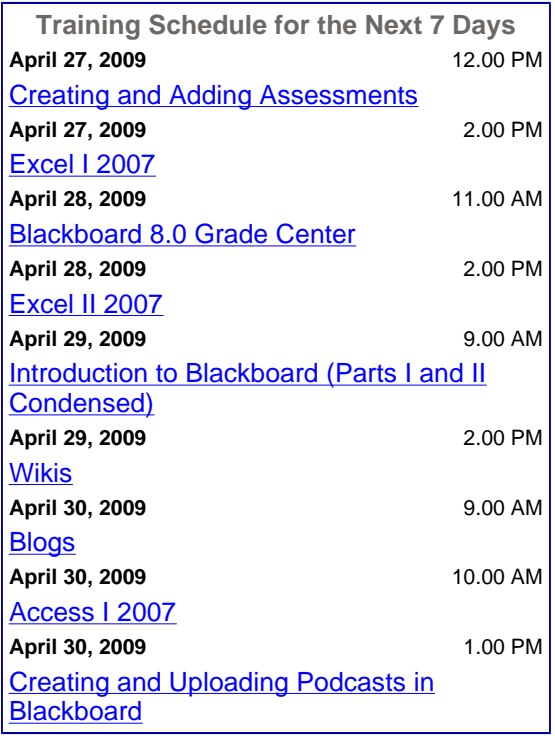

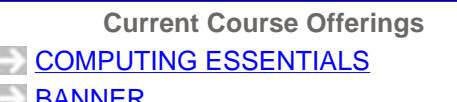

**BANNER** 

- **DOIT-SERVICES BLACKBOARD**
- PURCHASING WORKSHOPS

We offer a multitude of training classes for the campus community to learn about the services and technologies that are availiable. We encourage you to use these course offerings in order to expand your skill set, increase your marketability, learn a new discipline or reinforce your existing knowledge.

Each training class is presented by a knowledgeable trainer who will introduce you to the concepts of their topic in a clear and straightforward manner. Training sessions may include interactive presentations and demonstrations sometimes lasting an hour or more. Training topics are added routinely, and suggestions are most welcome.

### **Who can attend and how much does it cost?**

All are welcome to attend at no cost. However, sessions will be provided to those who register on a first-come, first-serve basis.

## **Where are the training sessions held?**

Training classes are usually held in the training facility at 1020 Wendover Avenue. If the location is changed, it will reflect on the current schedule.

## **How do I register for a class?**

Login using your A & T issued e-mail id and password. After you've logged in, locate the course you are interested in and click the "register" button.

## **How do I unregister from a class?**

Login using your A & T issued e-mail id and password. After you've logged in, locate the course that you wish to unregister from and click the "unregister" button.

## **I have a question!**

You may address your questions to the training center. If you wish to contact a specific trainer, please visit the trainer information area.